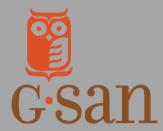

## Learn More

www.afterschoolga.org/boostresourcehub

## **Accessing the MyGaDOE State Vendor Portal**

In order to access the BOOST Grants Program funds awarded to your organization by the Georgia Department of Education you must first gain access to the MyGaDOE vendor portal. From there you'll be able to make modifications to your project budgets, draw-down funds, and even upload reporting documentation. The process can be a bit confusing, especially for first-time users, so the BOOST team put together the following handy guide to accessing and setting up your account.

1 Download the DEPARTMENT OF EDUCATION GRANTS ACCOUNTING SYSTEM ACCESS FORM from the BOOST Grantee Resource Hub.

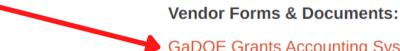

GaDOE Grants Accounting System Access Form

W-9 Form

**Vendor Management Form** 

SVSTEM NAME

**2.** Once open, the form will look like this. Grantees may complete the form digitally or print, complete, and scan the form.

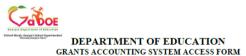

| ADD. CONSOLIDATED APPLICATION COORDINATOR (S): EMAIL ADDRESS: CONSOLIDATED APPLICATION SUPERINTENDENT (S): EMAIL ADDRESS:  NEW GAORS SUBMITTER (S): EMAIL ADDRESS: NEW GAORS SUBMITTER (S): EMAIL ADDRESS: NEW GAORS SUBMITTER (S): EMAIL ADDRESS: NOVOICE APPLICATION SUBMITTER (S): EMAIL ADDRESS: INVOICE APPLICATION SUBMITTER (S): EMAIL ADDRESS: SUBMITTER (S): EMAIL ADDRESS:  CHANGE AND/OR DELETE: (Circle one) PREPARER (S): SUBMITTER (S): SUBMITTER (S): SUB | or or the second second |
|----------------------------------------------------------------------------------------------------|----------------------------------------------------------------------------------------------------|
| CONSOLIDATED APPLICATION COORDINATOR (5): EMAIL ADDRESS: CONSOLIDATED APPLICATION SUPERINTENDENT (8): EMAIL ADDRESS:  NEW GAORS Preparer (5): EMAIL ADDRESS:  NOW GAORS SUBMITTER (8): EMAIL ADDRESS:  NOVICE APPLICATION PREPARER (5): EMAIL ADDRESS:  NOVICE APPLICATION SUBMITTER (8): EMAIL ADDRESS:  CHANGE ANDIOR DELETE: (Circle one) PREPARER (S):  SUBMITTER (5):  SUBMITTER (5):  SUBMITTER (5):  SUBMITTER (5):  IN NOTE: This access will allow budget, invoices, requisitions and reports to be filed electronically via the Internet. Please provide up to two preparers and two submitters. Submitters can also prepare and submit forms. We recommend the assigned personnel be in your accounting management area.  If you have questions concerning this matter, please contact Grants Accounting at arezoo.oujany@doe.kl2.ga.u.  SUPERVISOR SIGNATURE:                                                                                                    |                                                                                                    |
| CONSOLIDATED APPLICATION SUPERIVENDENT (S): EMAIL ADDRESS:  NEW GAORS Preparer (S): EMAIL ADDRESS:  NEW GAORS SUBMITTER (S): EMAIL ADDRESS:  NEW GAORS SUBMITTER (S): EMAIL ADDRESS:  DIVOICE APPLICATION PERPARER (S): EMAIL ADDRESS:  NEVOICE APPLICATION SUBMITTER (S): EMAIL ADDRESS:  NEVOICE APPLICATION SUBMITTER (S): EMAIL ADDRESS:  NOTOICE APPLICATION SUBMITTER (S):  SUBMITTER (S):  VOITE: This access will allow budgets, invoices, requisitions and reports to be filed electronically via the Internet. Please provide up to two preparers and two submitters. Submitter: can also prepare and submit forms. We recommend the antigued personnel be in your accounting management area.  If you have questions concerning this matter, please contact Grants Accounting at arezoo.oujany@doe.kl2.ga.us.  SUPERVISOR SIGNATURE:  TELEPHONE NUMBER:                                                                                                    | CONSOLIDATED APPLICATION<br>COORDINATOR (S):                                                                                                    |
| EMAIL ADDRESS:  EMAIL ADDRESS:  EMAIL ADDRESS:  INVOICE APPLICATION PREPARER (S):  EMAIL ADDRESS:  EMAIL ADDRESS:  EMAIL ADDRESS:  EMAIL ADDRESS:  EMAIL ADDRESS:  CHANGE AND/OR DELETE: (Circle one) PREPARER (S):  SUBMITTER (S):  SUBMITTER (S):  SUBMITTER (S):  IN OITE: This access will allow budgets, invoices, requisitions and reports to be filed electronically via the Internet. Please provide up to two preparers and two submitters. Submitters can also prepare and submit forms. We recommend the assigned personnel be in your accounting management area.  If you have questions concerning this matter, please contact Grants Accounting at arezoo.oujany@doe.kl2.ga.u.  SUPERVISOR SIGNATURE:  TELEPHONE NUMBER:                                                                                                    | CONSOLIDATED APPLICATION                                                                                                    |
| INVOICE APPLICATION PREPARER (S):  EMAIL ADDRESS:  INVOICE APPLICATION SUBMITTER (S):  EMAIL ADDRESS:  CHANGE ANDIOR DELETE: (Circle one) PREPARER (S):  SUBMITTER (S):  SUBMITTER (S):  INVOICE: This access will allow budgets, invoices, requisitions and reports to be filed electronically via the laternet. Please provide up to two preparers and two submitters. Submitters can also prepare and submit forms. We recommend the assigned personnel be in your accounting management area.  If you have questions concerning this matter, please contact Grants Accounting at arezoo.oujany@doe.kl2.ga.m.  SUPERVISOR SIGNATURE:  TELEPHONE NUMBER:                                                                                                    | EMAIL ADDRESS:                                                                                                    |
| EMAIL ADDRESS:  DIVIOUS APPLICATION SUBMITTER (S): EMAIL ADDRESS:  CHANGE AND/OR DELETE: (Circle one)  PREPARER (S):  SUBMITTER (S):  NOTE: This access will allow budgets, invoices, requisitions and reports to be filed electronically via the Internet. Please provide up to two preparers and two submitters. Submitters can also prepare and submit forms. We recommend the assigned personnel be in your accounting management area.  If you have questions concerning this matter, please contact Grants Accounting at arezoo.oujany@doc.kl1:ga.us.  SUPERVISOR SIGNATURE:                                                                                                    | INVOICE APPLICATION                                                                                                    |
| CHANGE AND/OR DELETE: (Circle one)  PREPARER (S):  SUBMITTER (S):  NOTE: This access will allow budgets, invoices, requisitions and reports to be filed electronically via the Internet. Please provide up to two preparers and two submitters. Submitters can also prepare and submit forms. We recommend the assigned personnel be in your accounting management area.  If you have questions concerning this matter, please contact Grants Accounting at arezoo.oujany@deo.kll.ga.ns.  SUPERVISOR SIGNATURE:                                                                                                    | EMAIL ADDRESS:  INVOICE APPLICATION                                                                                                    |
| PREPARER (5):  SUBMITTER (5):  NOTE: This access will allow budgets, invoices, requisitions and reports to be filed electronically via the Internet. Please provide up to two preparers and two submitters. Submitters can also prepare and submit forms. We recommend the assigned personnel be in your accounting management area.  If you have questions concerning this matter, please contact Grants Accounting at arezoo.oujany@doe.kl1.ga.us.  SUPERVISOR SIGNATURE:                                                                                                    | SUBMITTER (S): EMAIL ADDRESS:                                                                                                    |
| NOTE: This access will allow budgets, invoices, requisitions and reports to be filed electronically via the Internet. Please provide up to two preparers and two submitters. Submitters can also prepare and submit forms. We recommend the assigned personnel be in your accounting management area.  If you have questions concerning this matter, please contact Grants Accounting at areaeco.oujany@doe.kl2.ga.as.  SUPERVISOR SIGNATURE:  TELEPHONE NUMBER:                                                                                                    | * *                                                                                                    |
| electronically via the Internet. Please provide up to two preparers and two submitters.  Submitters can also prepare and submit forms. We recommend the assigned personnel be in your accounting management area.  If you have questions concerning this matter, please contact Grants Accounting at areaeo.oujany@doe.kl2.ga.as.  SUPERVISOR SIGNATURE:  TELEPHONE NUMBER:                                                                                                    |                                                                                                    |
| arezoo.oujany@doe.kl2.ga.us.  SUPERVISOR SIGNATURE:  TELEPHONE NUMBER:                                                                                                    | electronically via the Internet. Please provide up to two preparers and two submitters.<br>Submitters can also prepare and submit forms. We recommend the assigned personnel be in                                                                                                    |
| TELEPHONE NUMBER:                                                                                                    |                                                                                                    |
|                                                                                                    | SUPERVISOR SIGNATURE:                                                                                                    |
|                                                                                                    |                                                                                                    |

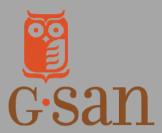

## Learn More

www.afterschoolga.org/boost/

Complete the form using the method of your choice. Please keep in mind that the individuals listed as "Preparer" and "Submitter" must EXACTLY MATCH the individuals listed in those respective roles in the MyGaDOE system. Please list a person for each role. This includes those who will continue to have existing access and new roles.

Once complete, sign and date the form. Email the completed form to boost@georgiavoices.org.

|                                                        | SYSTEM NAME:                                                                                                    |
|--------------------------------------------------------|----------------------------------------------------------------------------------------------------|
|                                                        | This is the person who will enter                                                                                                    |
|                                                        | ADD:  CONSOLIDATED APPLICATION  COORDINATOR (S):  EMAIL ADDRESS:  pre-approved budget into the  MyGaDOE portal                                                               |
| nis is your<br>rganization's<br>ame                    | CONSOLIDATED APPLICATION SUPERINTENDENT (S): EMAIL ADDRESS: This is the person who will approve your budgets                                                                 |
|                                                        | This is the person who will prepare your draw-down requests  NEW GAORS Preparer (S):  EMAIL ADDRESS:  This is the person who will approve and submit your draw-down requests |
|                                                        | NEW GAORS SUBMITTER (S): EMAIL ADDRESS:                                                                                                    |
|                                                        | This is the person who will prepare your expenditure reports. Recommended this is same person as the New GAORS Preparer PREPARER (S):  EMAIL ADDRESS:                        |
|                                                        | INVOICE APPLICATION SUBMITTER (S): reports. Recommended this is the same person as the NEW GAORS EMAIL ADDRESS: Submitter.                                                   |
| you already<br>ave access<br>o the                     | CHANGE AND/OR DELETE: (Circle one ) PREPARER (S):                                                                                                    |
| lyGaDOE<br>endor Portal<br>nd need to<br>nange or remo | SUBMITTER (S):                                                                                                    |

**NOTE:** Each organization should have a **minimum of two individuals** participating in this process. The same two people can be listed for each section; the same person can be the Consolidated Application Coordinator, GAORS Preparer, and Invoice Application Preparer. The same person can be the Consolidated Application Superintendent, GAORS Submitter, and Invoice Application Submitter. If you do not have two members of staff who can participate in this process, please notify GSAN so that we can explore alternatives with GaDOE.